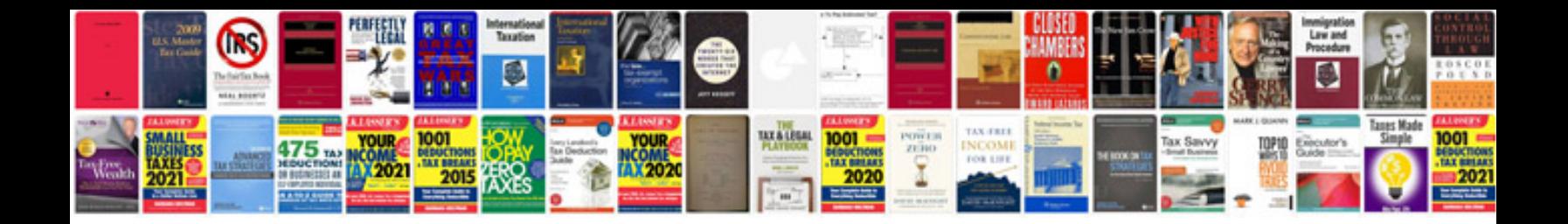

## **Bim building information modeling**

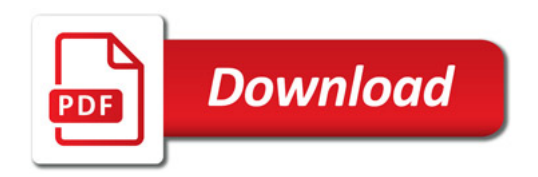

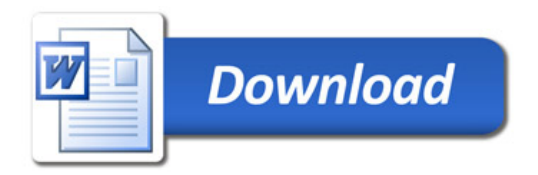